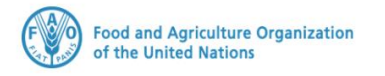

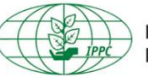

**International Plant Protection Convention** 

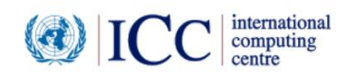

## **IPPC GeNS Application**

**Production Version**

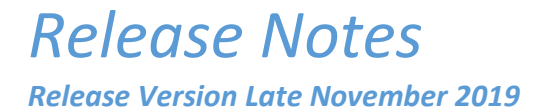

## INDEX

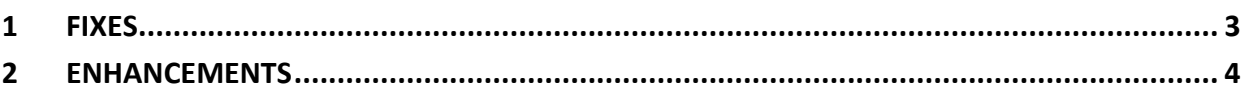

## <span id="page-2-0"></span>1 Fixes

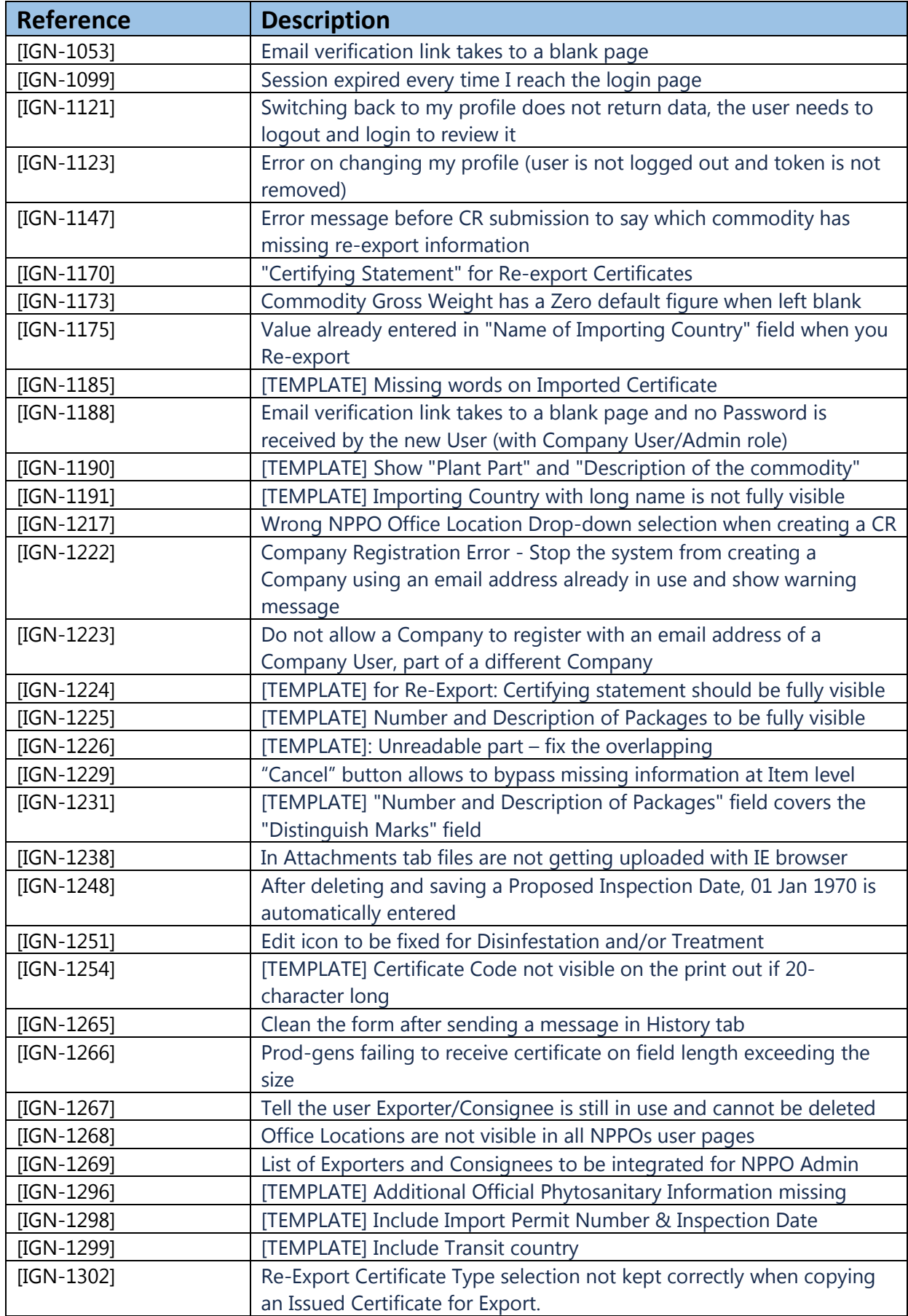

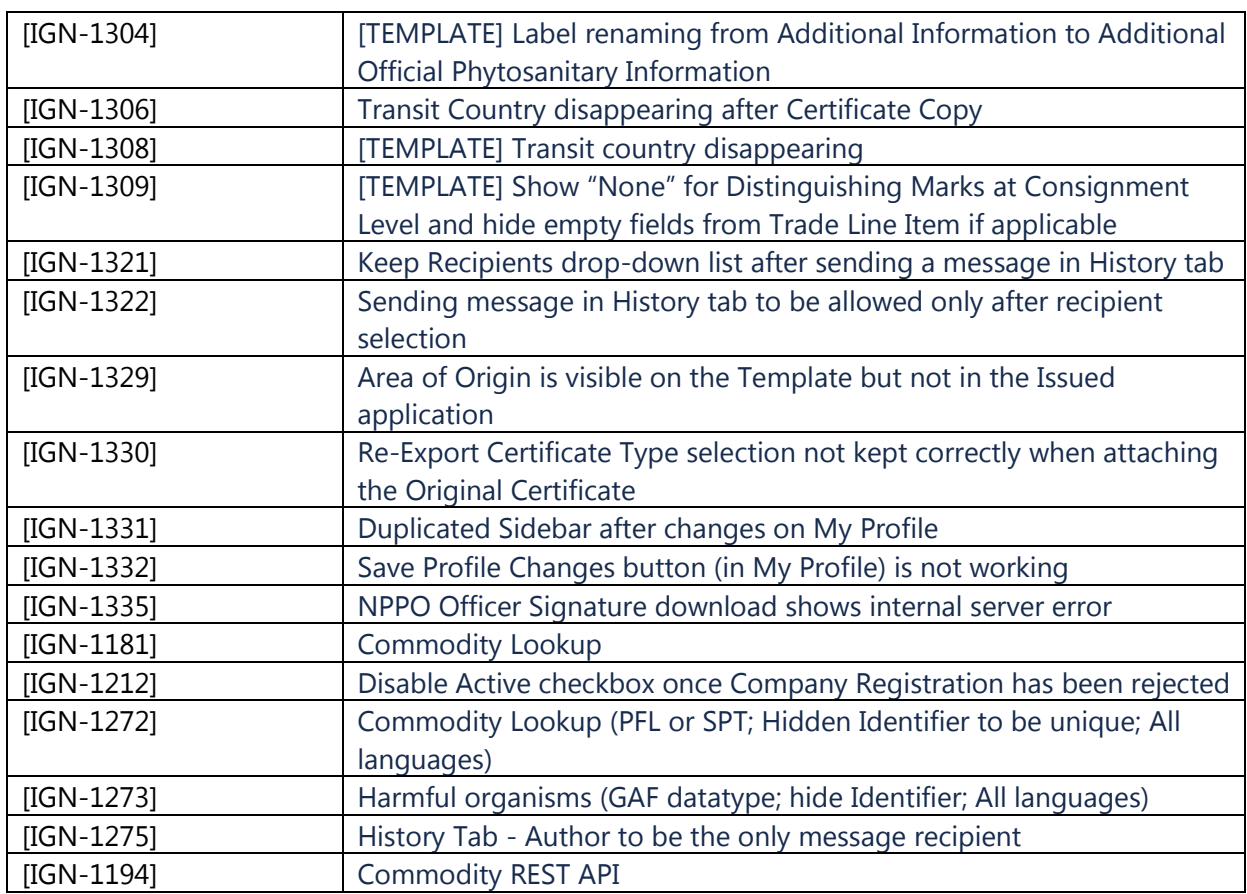

## <span id="page-3-0"></span>2 Enhancements

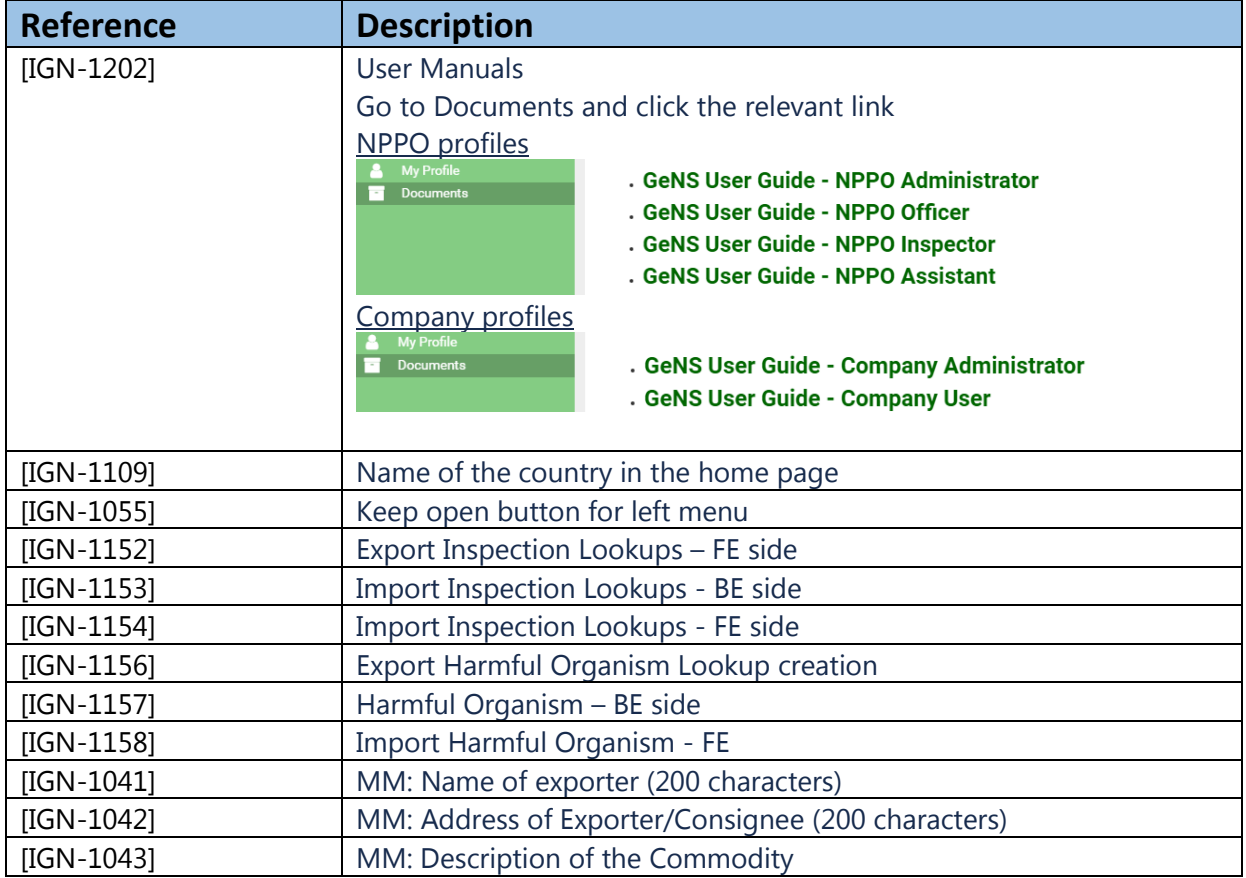

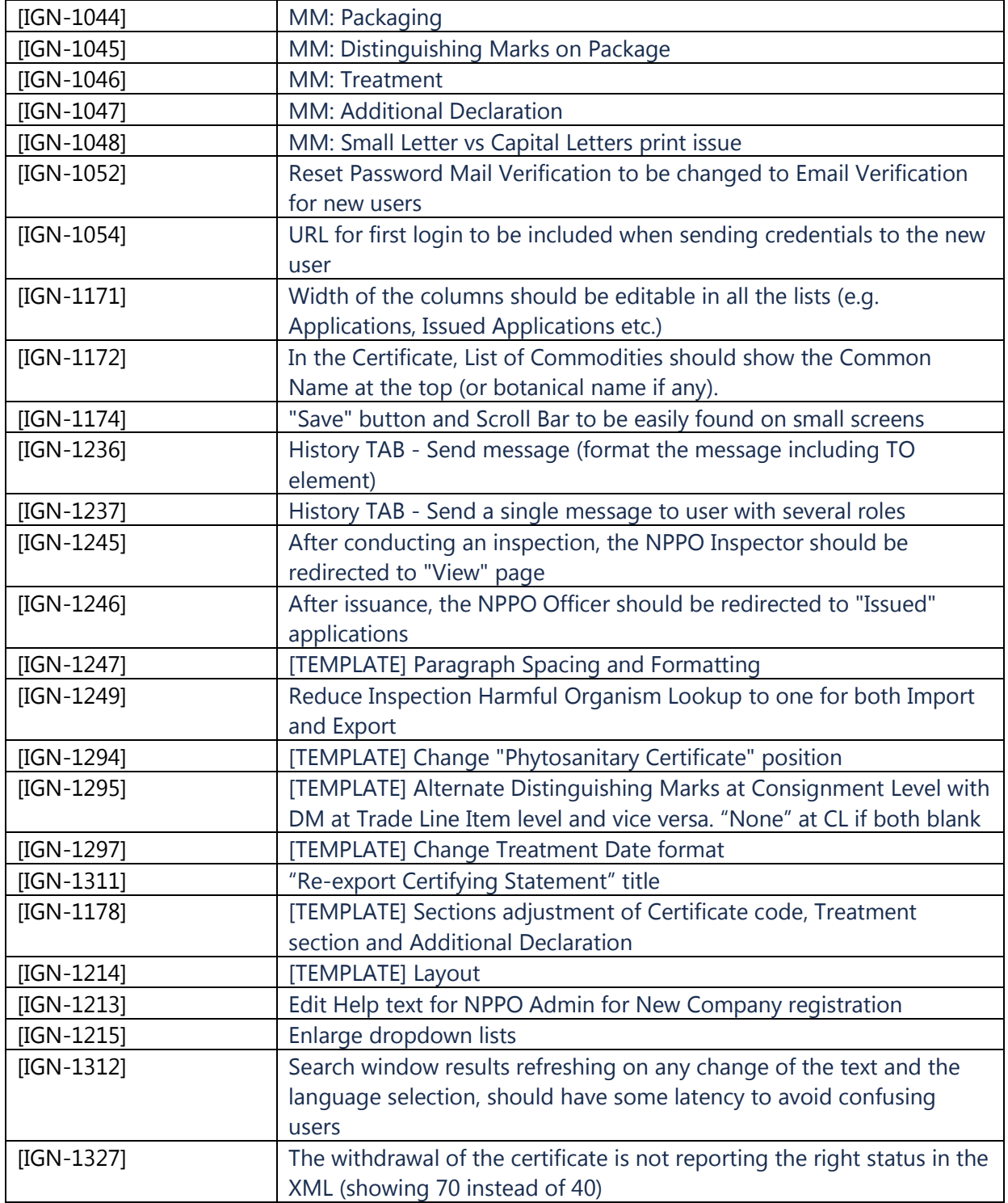